## **Anruf über Kontext-Menü**

Im Hauptfenster (Selektionen) sowie in den Verbindungen (bei Firmen sowie Personen) kann bei aktivierter TAPI direkt per Kontext-Menü gewählt werden:

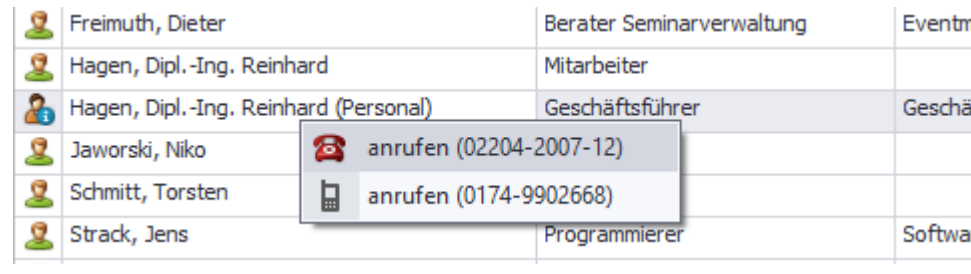